## **ADVANTECH Enabling an Intelligent Planet**

## **Advantech AE Technical Share Document**

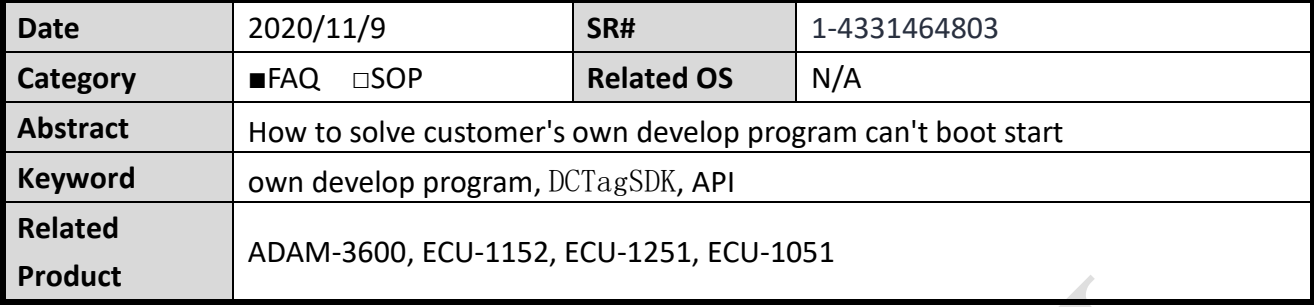

## **Problem Description:**

Customer use DCTagSDK API to develop their program and want to boot start by adding to /etc/rc.local. It can work fine by manual start, but can't work when reboot.

## **Answer:**

Add two environment variables in front of the program in /etc/rc.local like below.

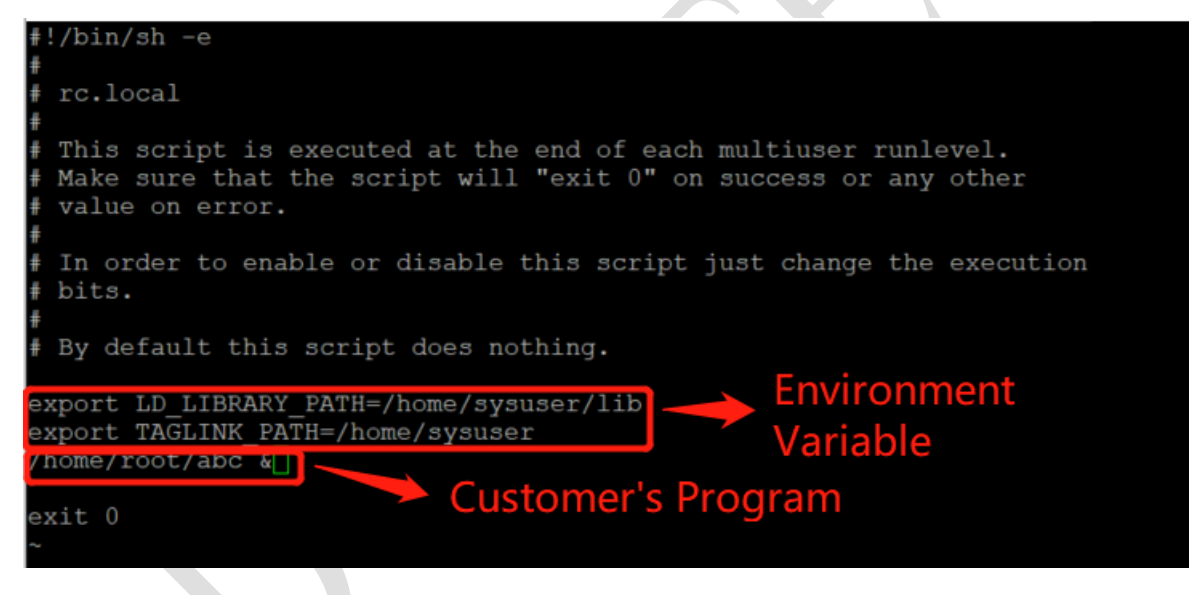

Here are the two environment variables:

export LD\_LIBRARY\_PATH=/home/sysuser/lib export TAGLINK\_PATH=/home/sysuser